## **Epson Connect EPSON**

Remote print driver security improvement

7/31/2023

Remote print driver currently supports "TLS1.0", "TLS1.1" and "TLS1.2" for encrypted protocol.

However, due to security vulnerabilities have been reported recent years, "TLS1.0" and "TLS1.1" will no longer be supported in remote print driver.

By this change, it is no longer possible to use remote print driver on operating system which does not support "TLS1.2".

Please make sure that operating system you are currently using supports "TLS1.2".

We appreciate your understanding.

【Scheduled date of TLS1.0 and TLS1.1 disablement】 Oct. 31 2023 (Tue)

【 Subjected service 】 Remote print driver

**Epson Connect EPSON** 

【How to use remote print driver】

Please use operating system that supports "TLS1.2".

Below table shows the support status of "TLS1.2" for each operating system.

## ◆Support status of "TLS1.2"

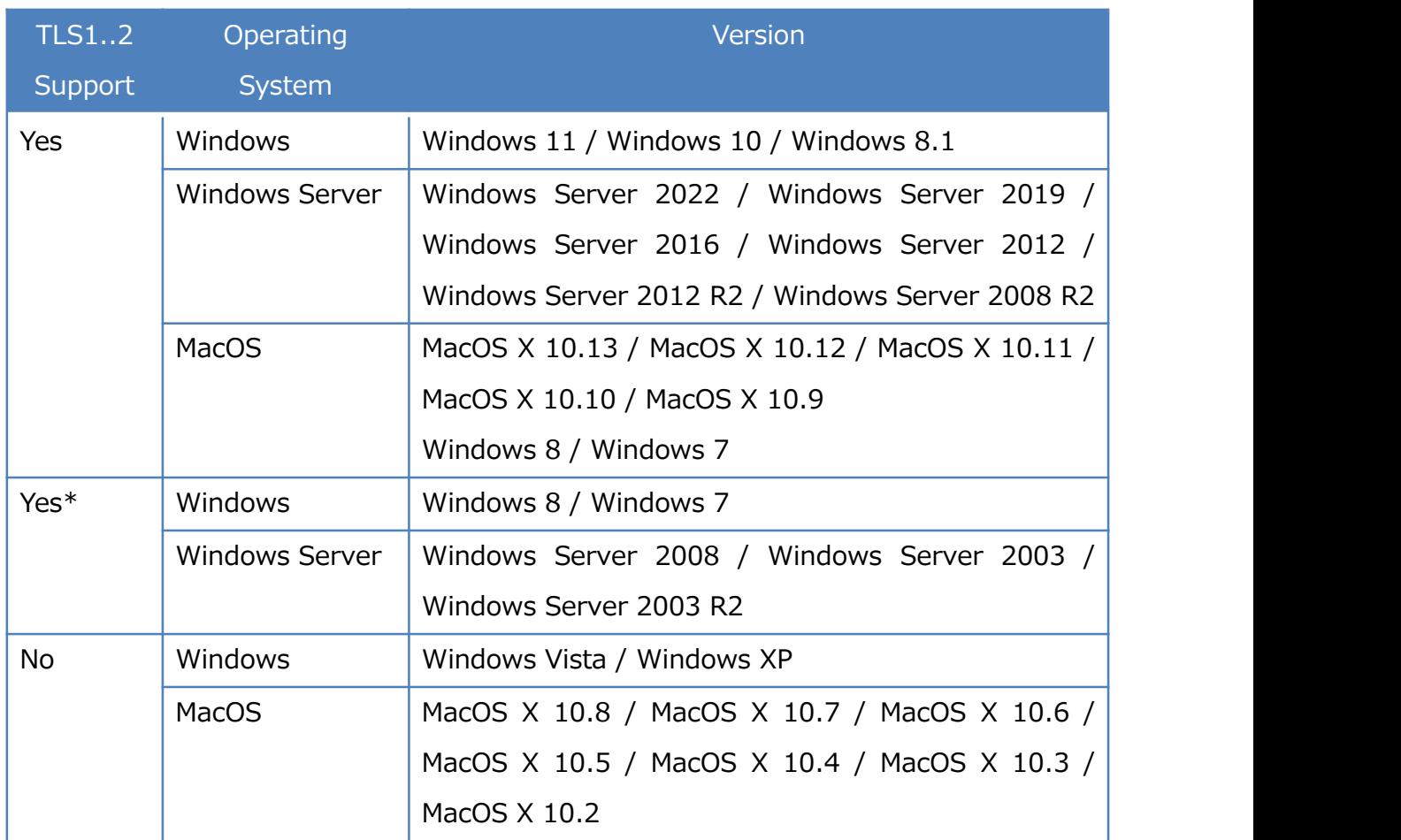

\* It is necessary to apply the update program provided by Microsoft.See below for details.

[https://support.microsoft.com/ja-jp/help/3140245/update-to-enable-tls-1-1-and-tls-1-2](* Microsoft社が提供する更新プログラムの適用が必要です。詳しくは以下をご覧ください。
https:/support.microsoft.com/ja-jp/help/3140245/update-to-enable-tls-1-1-and-tls-1-2-as-a-default-secure-protocols-in
) as-a-default-secure-protocols-in